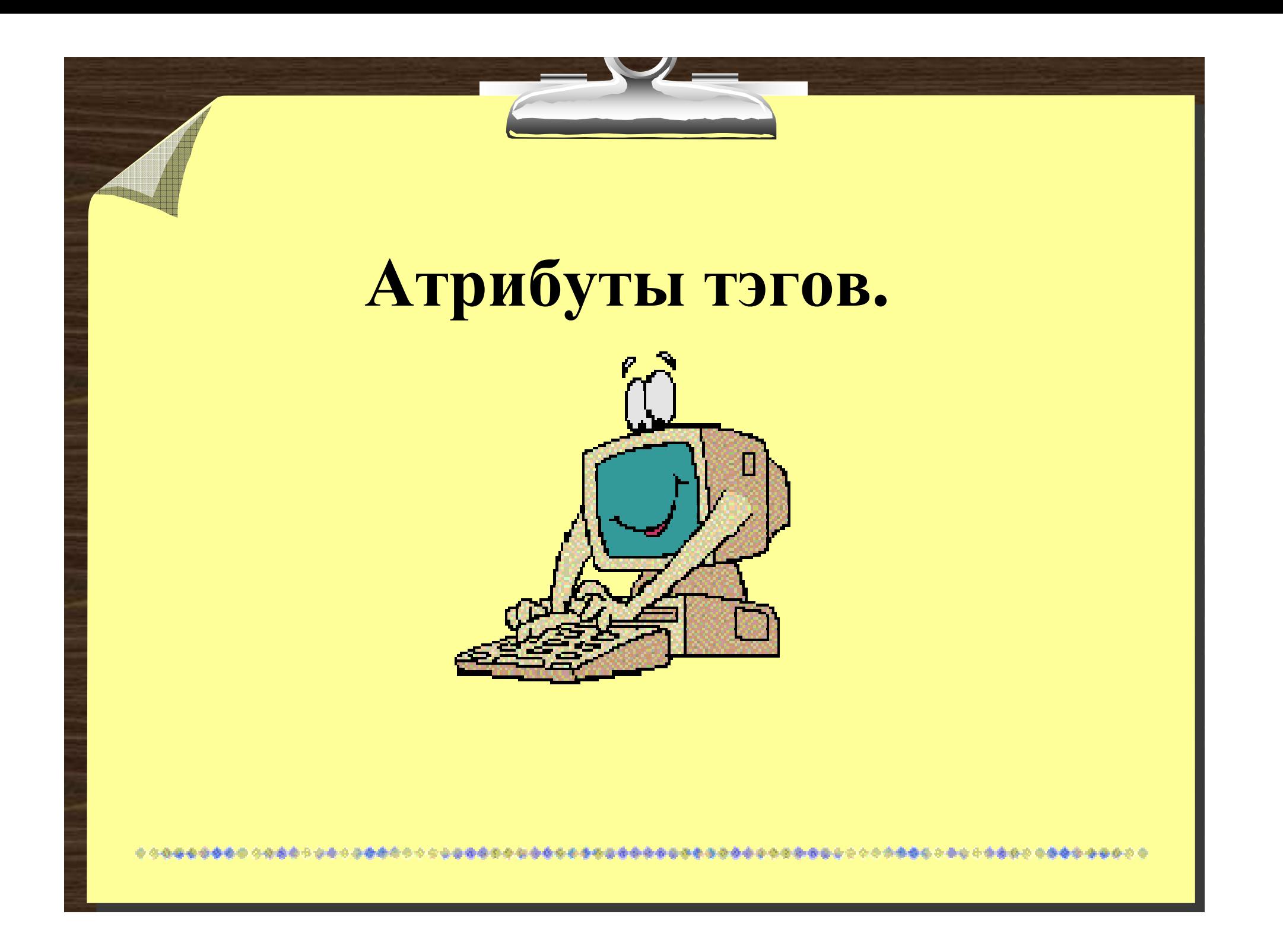

В прошлый раз мы разобрались <sup>с</sup> Вами <sup>в</sup> тэгах просто<sup>й</sup> HTML-страницы. Даже <sup>с</sup> помощью того незначительного количества тэгов можно создавать относительно полноценные текстовые страницы. Сегодня же мы поговорим об атрибутахтэгов

Однако <sup>в</sup> начале хочется заострить Ваше внимание на исключении из правил. Исключение состоит <sup>в</sup> том, чтоимеются тэги не требующие закрытия. В частности два тэга <br> и <hr> не имеют закрывающих -  $<$ /br> и  $<$ /hr> в силу элементарно<sup>й</sup>логики.

Тэг <br> (от англ. *break* - разрывать) применяется для принудительногоперехода на другую строку. Не следует путать его с тэгом <p>, начинающего новый абзац. Тэгом <br> можно принудительно перейти на новуюстроку даже внутри абзаца.

Понятно что сразу после перехода на новую строку "власть" тэга заканчивается автоматически, следовательно закрытие данного тэга не требуется. Допустимо применение последовательности из двух <sup>и</sup> нескольких тэгов. Например <br><br> означает переход на новую строку <sup>и</sup> пропуск еще одной строки.

Тэг <hr> (от англ. *horizontal* горизонтальный) . Это горизонтальны<sup>й</sup> разделитель страницы. Т.е. <sup>в</sup> месте установки данного тэга проводится горизонтальная линия от левого до правого поля страницы. Как отмечалось <hr> также не требует закрытия.

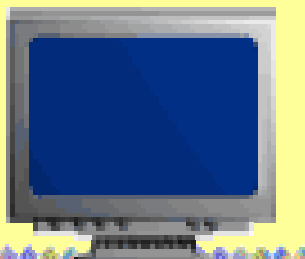

А теперь перейдем <sup>к</sup> рассмотрениюатрибутов тэга. Практический каждый тэг, за исключением тех, где это не требуется <sup>в</sup> силу логики, имеет атрибуты. Начнем <sup>с</sup> рассмотренных <br> и <hr>. Переход на новую строку не имеет никакихатрибутов.

А вот для горизонтального разделителя можно задать*:*

- 1. Align горизонтальное выравнивание (left -левое, right-правое, center-по центру);
- 2. Size размер по вертикали (толщина горизонтальной черты в пикселях);<br>wungu
- 3. WIDTH ширина горизонтальногоразделителя <sup>в</sup> точках экрана илипроцентах;

атрибут, то черта проводится без оттенков.

- 
- 4. NOSHADE если установлен этот

\*\*\*\*\*\*\*\*\*\*\*\*\*\*\*\*\*\*\*\*\*\*\*\*\*\*\*\*\*\*\*\*\*

Рассмотрим примеры*:*

Простой горизонтальны<sup>й</sup> разделитель <hr> без атрибутов по умолчанию выводится <sup>с</sup> оттенком <sup>с</sup> центровко<sup>й</sup> по горизонтали.

Теперь зададим все атрибуты следующим образом:, $\langle$ hr noshade size=5 width=50% $>$ 

Как мы заметили все атрибуты записываются сразу после названия тэга внутри угловых скобок просто через пробел без всяких знаков препинания.

## Примечание**:**

Атрибуты задаются всегда <sup>в</sup> открывающем тэге. Последовательность атрибутов не имеет значения. Согласно логике у тэгов <html>, <head> ии <title> также нет атрибутов. А вот у <br/>body> и <p> атрибуты есть.

Для <p> их не так много. Точнее один. Это выравнивание по горизонталило выравнивание по горизонтали -<br>Align (left -левое, right-правое, center- (left -левое, right-правое, centerпо центру). Если выравнивание на задано, то по умолчанию оно производится по левому краюстраницы.

## Запись <p align=right>Этот текст расположен справа</p> <sup>и</sup> результат: Этот текст расположен справа

У *<body>* несколько атрибутов*.* 

1.Text - цвет текста документа (по умолчаниючерный); 2.BGCOLOR - цвет фона документа (поумолчанию белый);<br><u>эллиг</u> 3.LINK - цвет ссылки; 4.VLink - цвет посещенной ссылки; 5.ALink - цвет активной ссылки; 6.BACKGROUND - ссылка на фоновоеизображение.

Регистр букв не имеет значения. Записан атрибут как BGCOLOR, bgcolor или BgColor - не имеет принципиального значения. Значения для всех атрибутов задается приравниванием <sup>с</sup> помощьюматематического знака "=".

А теперь, резюмируя сказанное создадим страничку <sup>с</sup> именем attrib.html, внутри которой поместим следующий код.

## <head>

</html>

 $\leq$ html $>$ 

 $\langle\text{title}\rangle$ Пример использования атрибутов тэгов $\langle\text{title}\rangle$  $\langle$ head $\rangle$   $\langle$ body text=red bgcolor=yellow $\rangle$ 

- <p>Написано красным по желтому. Сейчас будет горизонтальный разделитель</p>
- $\langle$ hr noshade size=3 width=80% $>$
- <p align=center>Написано после<br>

горизонтального разделителя<br>>br>по центру</p> </body>

\*\*\*\*\*\*\*\*\*\*\*\*\*\*\*\*\*\*\*\*\*\*\*\*\*\*\*\*\*\*\*

Мы установили цвет текста красным (red) text=red, <sup>а</sup> цвет фона страницы $\overline{P}$ желтым (yellow) bgcolor=yellow. Посмотрите, где поставлены тэги <br> и как они себя проявляют.